## Komputerowe wspomaganie projektowania AutoCAD - opis

#### Informacje ogólne

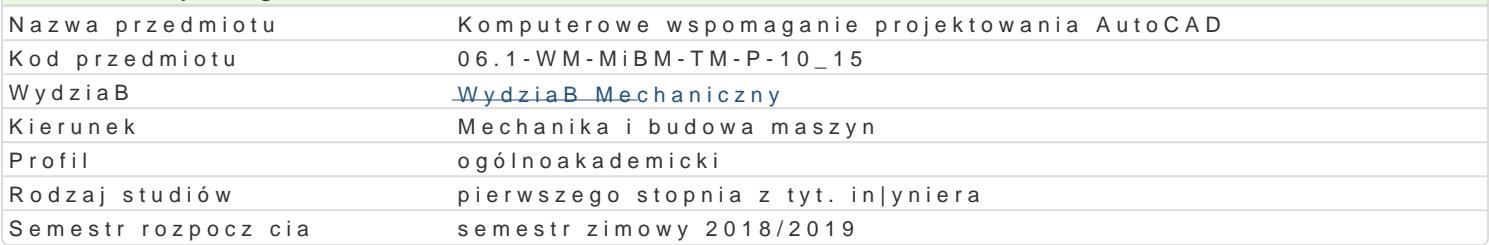

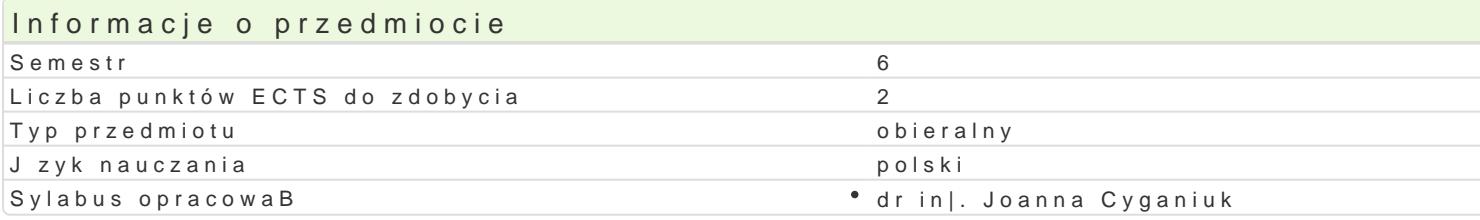

#### Formy zaj

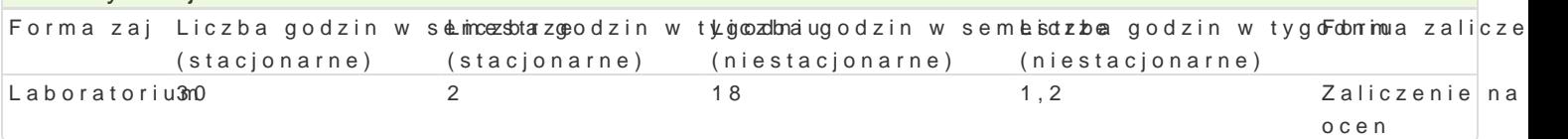

## Cel przedmiotu

Celem przedmiotu jest zapoznanie studentów z tworzeniem przestrzennych modeli i prototypów techn ich technologiczno[ci (pod wzgl dem wykonania), z mo|liwo[ciami prezentowania wirtualnego modelu dokumentacji.

#### Wymagania wstpne

Mechanika techniczna, WytrzymaBo[ materiaBów, Podstawy konstrukcji Maszyn, Zapis konstrukcji, In

#### Zakres tematyczny

Tre[ laboratoryjna: Wprowadzenie do systemu wspomagania projektowania. Funkcje i narz dzia modu przestrzennych modeli obiektów (wirtualnych odpowiedników). Automatyczne generowanie prostych m Wizualne odzwierciedlenie wirtualnego prototypu (renderowanie). Generowanie dokumentacji technicz konstrukcyjnych, Struktura przestrzenna prototypów narz dzi. Struktura przestrzenna prototypów urz

#### Metody ksztaBcenia

Laboratoria prowadzone s z wykorzystaniem programów komputerowych - metody: zadania problemow realizacji wiczeD laboratoryjnych.

# Efekty uczenia si i metody weryfikacji osigania efektów uczenia si

Opis efektu Symbole efektów Metody weryfikacji Forma zaj Student potrafi identyfikowa i formuBowa specyfik<sup>a</sup>aki Upinostych wzyakokanDanie sprawozdaD Laboratorium in|ynierskich o charakterze praktycznym w zakresie przestrzennelgado,o waitow pilmyegho projektowania i prototypowania maszyn i narzdzi technologicznych.

Student potrafi posBugiwa si wspóBczesnymi tech¶nikk\_<u>au</u>hni 3komp¶utweyrkowyyamniieprszpyrawozdaDLaboratorium w rozwi zywaniu zadaD in|ynierskich z zakresu projektowania maszyaboratoryjnych

Student potrafi prawidBowo okre[li priorytety sBu|\*ck\_ne@a4izacji wykonaniego sprazneozzdaD aboratorium " siebie i innych dziaBania. laboratoryjnych

Student potrafi stworzy wirtualny projekt prototypu pKrodstego u tzwoyła omiaanie psopwegy oszdal DL aboratorium dla procesu projektowania i technologii u|ywaj c odpowiedniego opprogramowy w maynciha komputerowego.

Student potrafi dokona krytycznej analizy wirtualned Ko\_binostoty p<sup>o</sup>u wnyakrozn**elni**ei smparsa zwyonzdaD Laboratorium technologicznych. laboratoryjnych

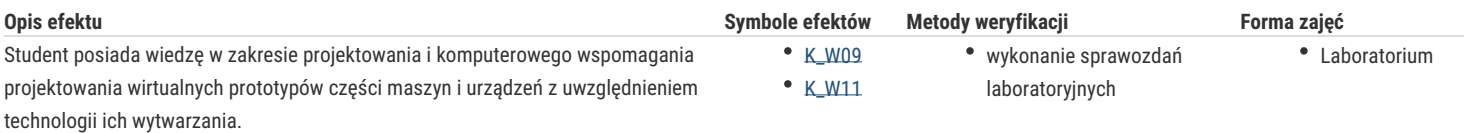

## Warunki zaliczenia

Warunkiem zaliczenia przedmiotu jest zaliczenie laboratorium.

## Literatura podstawowa

- 1. Pikoń A., AutoCad 2014 PL, Helion, Gliwice 2015,
- 2. Malinowski M., Babirecki W., Belica T., Materiały pomocnicze z podstaw systemu CAD AutoCAD 2000 GB/PL, Uniwersytet Zielonogórski, Zielona Góra 2002 (preskrypt),
- 3. Matthews B., Autocad 2000 3d f/x, Helion, Gliwice 2001,
- 4. Pikoń A., AutoCad 2007, Helion, Gliwice 2007,
- 5. Bobkowski G., Biały W., AutoCAD 2004 i AutoCAD Mechanical 2004 w zagadnieniach technicznych, WTN, Warszawa 2004,

## Literatura uzupełniająca

- 1. Babiuch M., AutoCAD 2000PL, Ćwiczenia praktyczne, Helion, 2000,
- 2. Chlebus E., Techniki komputerowe CAx w inżynierii produkcji, WNT, Warszawa 2000,
- 3. CAD/CAM/CAE czasopismo,

## Uwagi

Zmodyfikowane przez dr inż. Daniel Dębowski (ostatnia modyfikacja: 08-09-2018 22:43)

Wygenerowano automatycznie z systemu SylabUZ